# Exploiting NoSQL Like Never Before

HITB AMS 2014

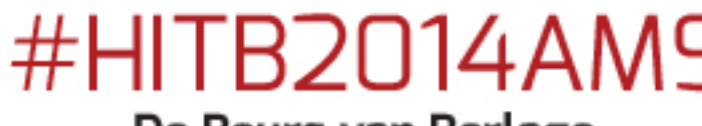

De Beurs van Berlage

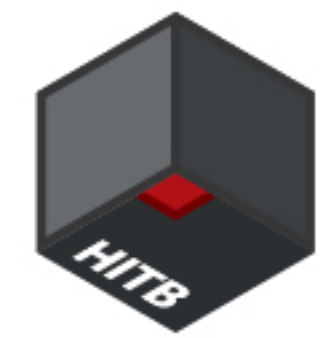

The 5th Annual Hack In The Box Security Conferend in The Netherlands

- About Me Independent Security Researcher
	- Member @ OpenSecurity
	- Currently Pursuing My Bachelors Degree (Amal Jyothi Colle Engineering)
	- Spoken @ a couple of Conferences
	- Sleep @ Morning, Researches and Codes @ Night
	- And I Live in India (Kerala)

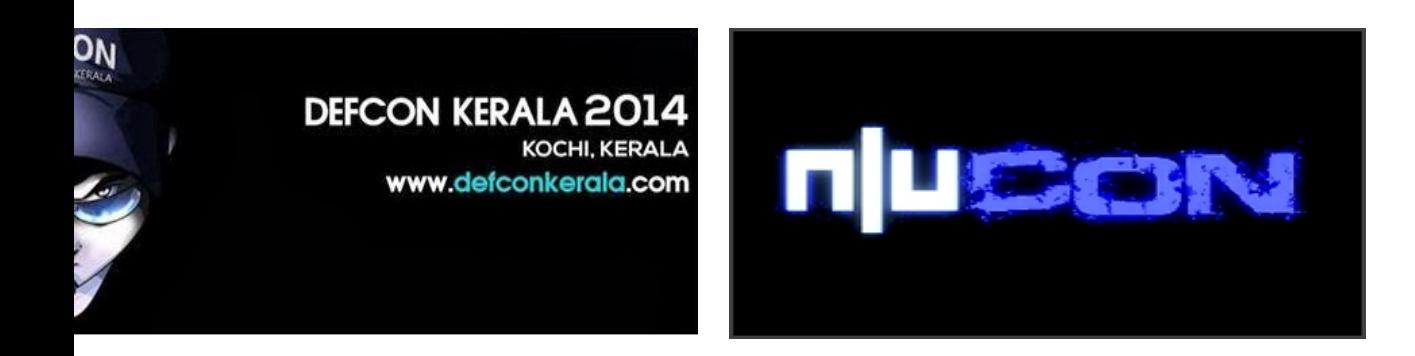

# India is Awesome Kerala is Super Awesome  $\odot$

#### Tea Gardens

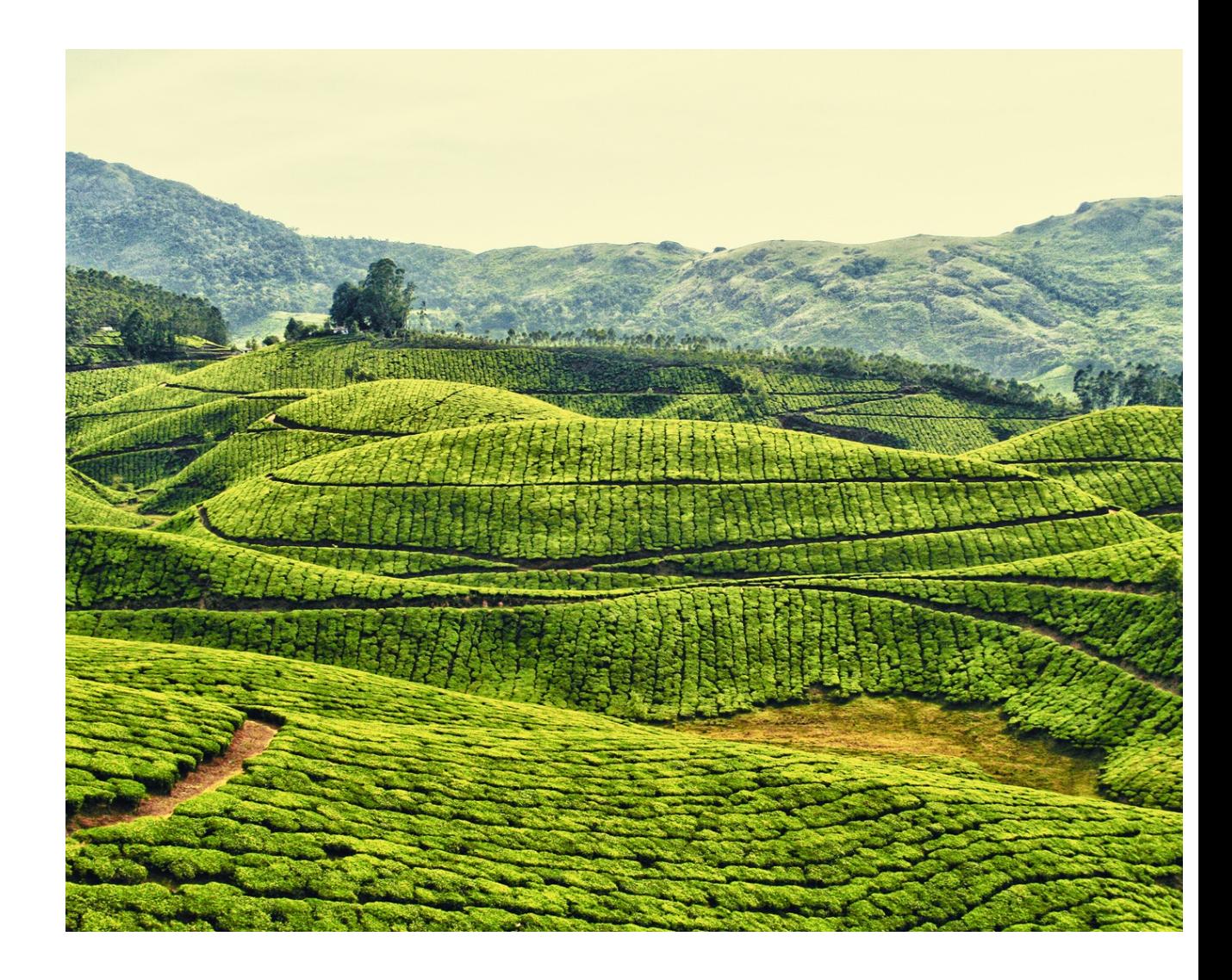

#### Boat Rides

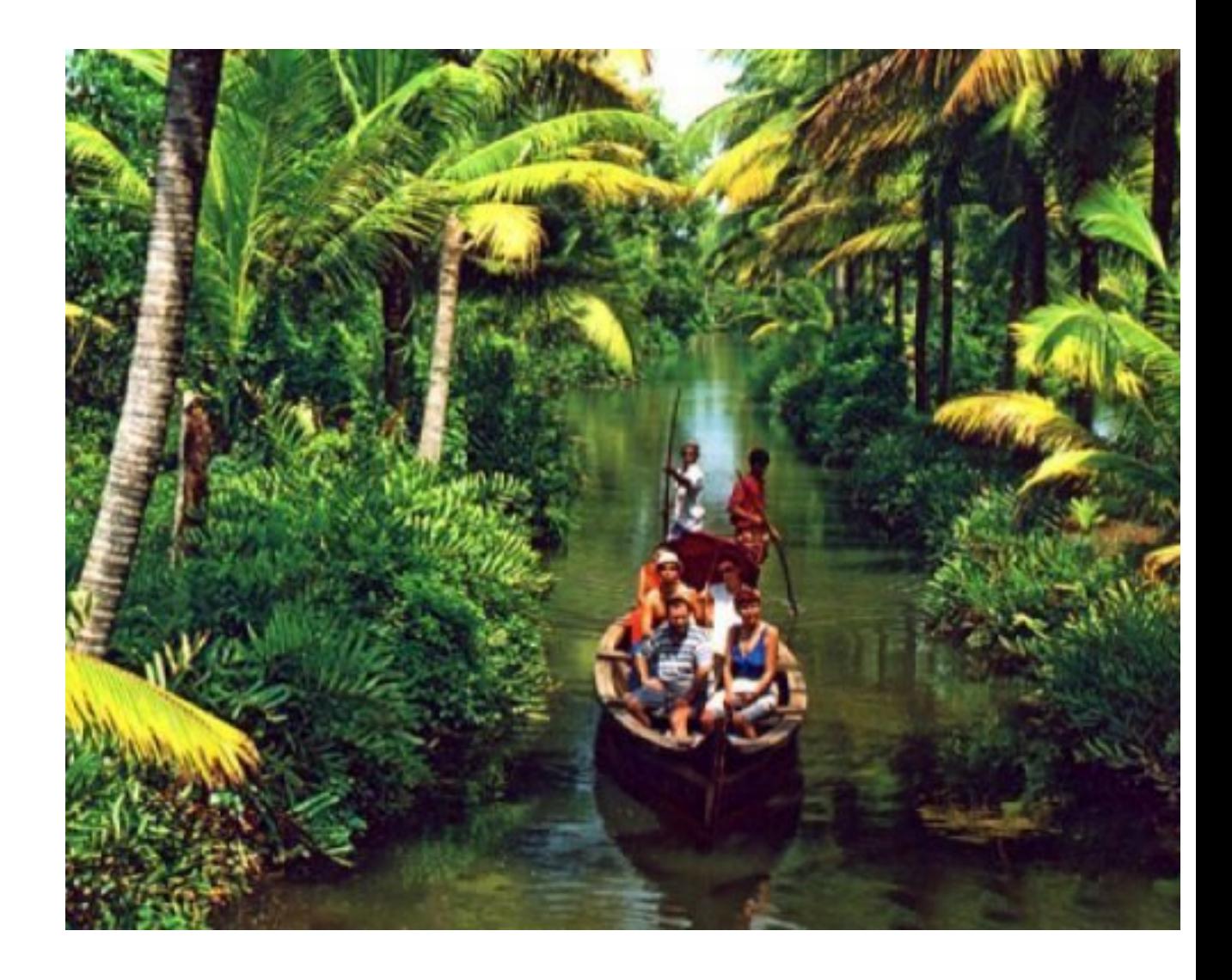

### Boat Racing

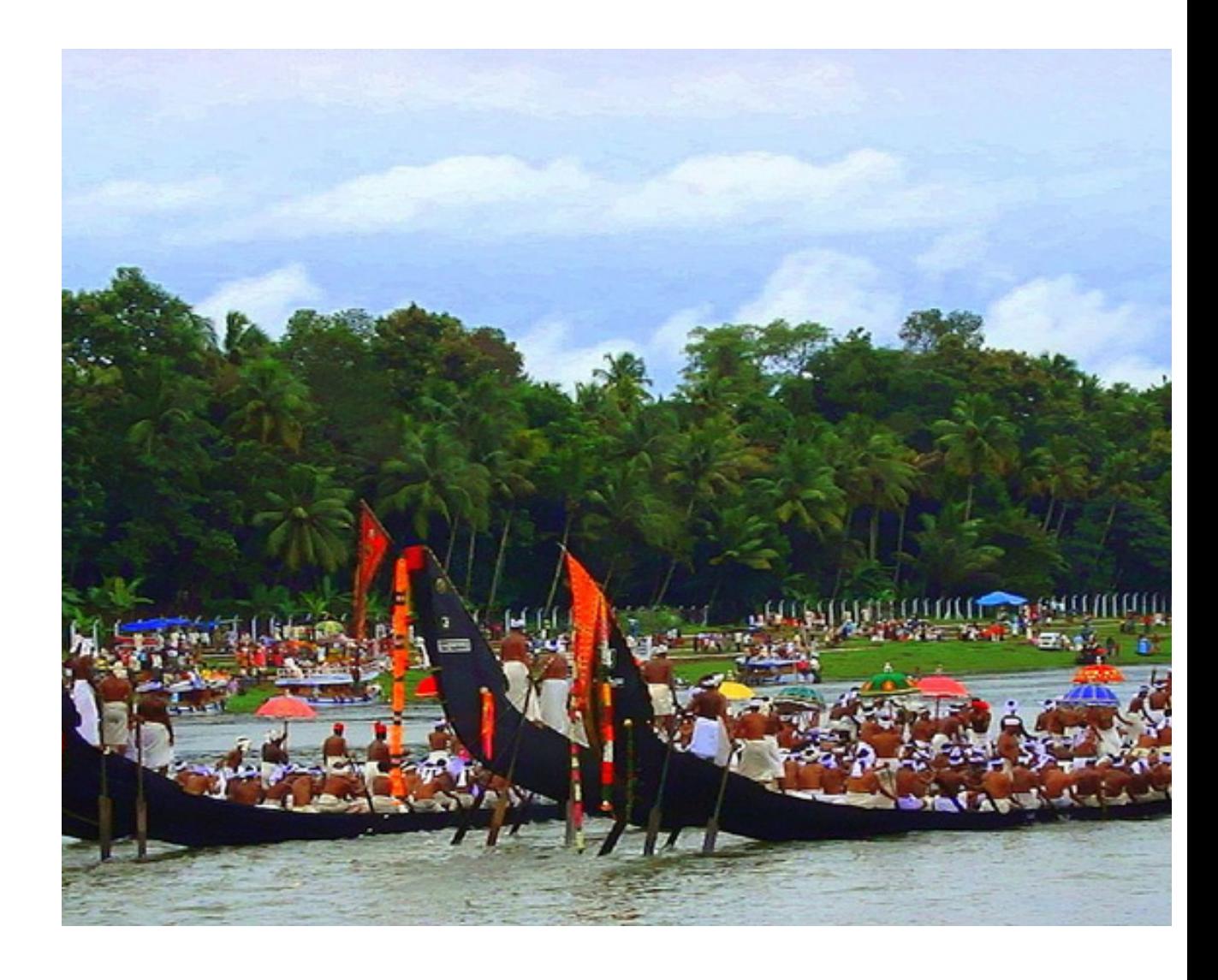

## Agenda

- More Emphasis Given on the Server-Client and Server Management Consoles
- Pentesting Scenarious are given more importance.
- We will not deal with Memory Related Bugs or issues.
- Demos

# INTRO TO NOSQL

## 2 Words "Super COOL"

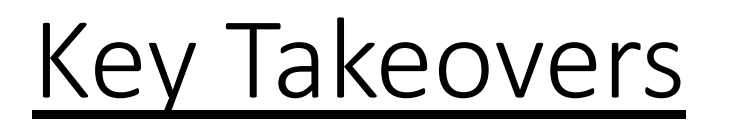

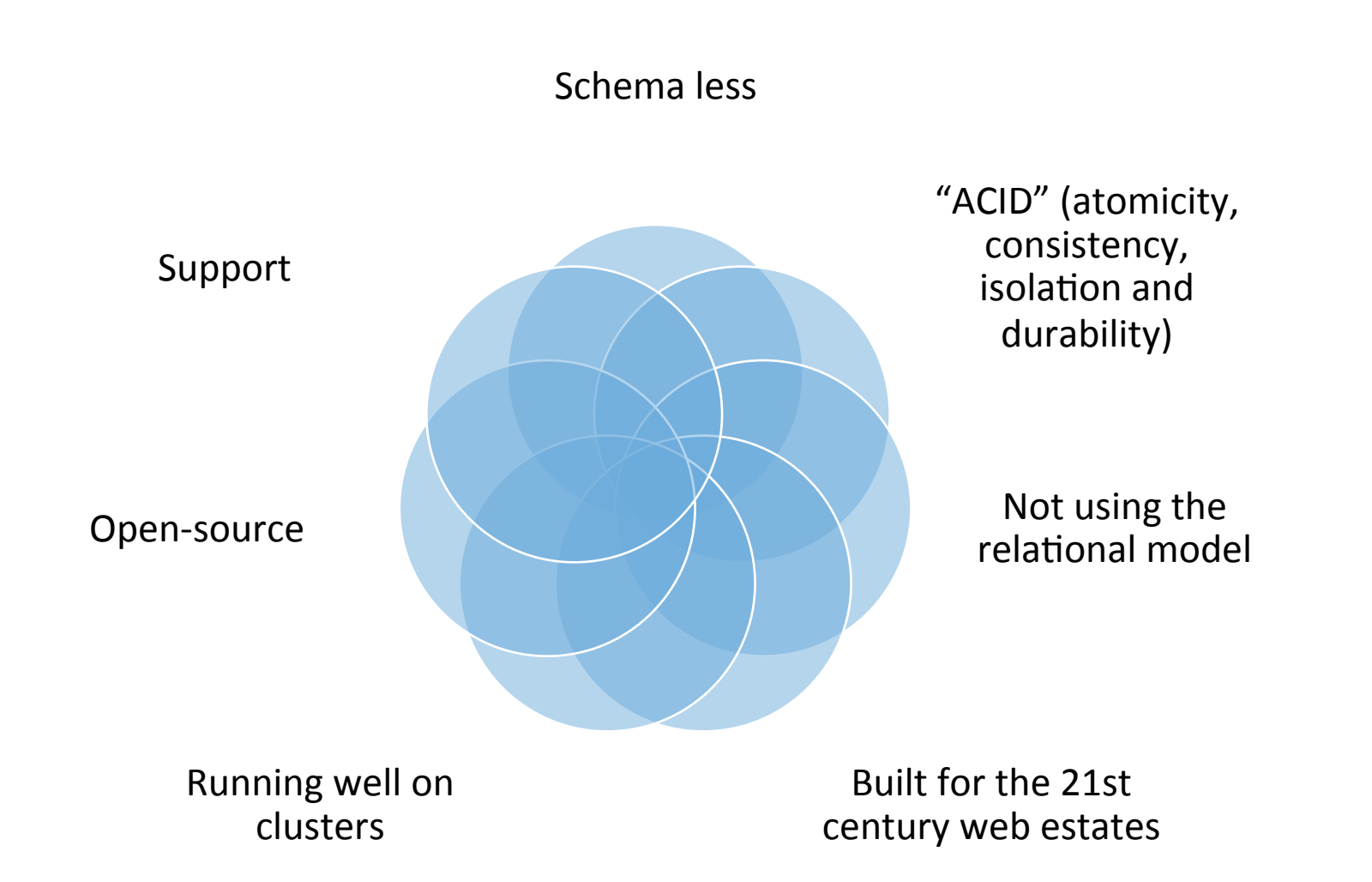

## Mainly 4 types

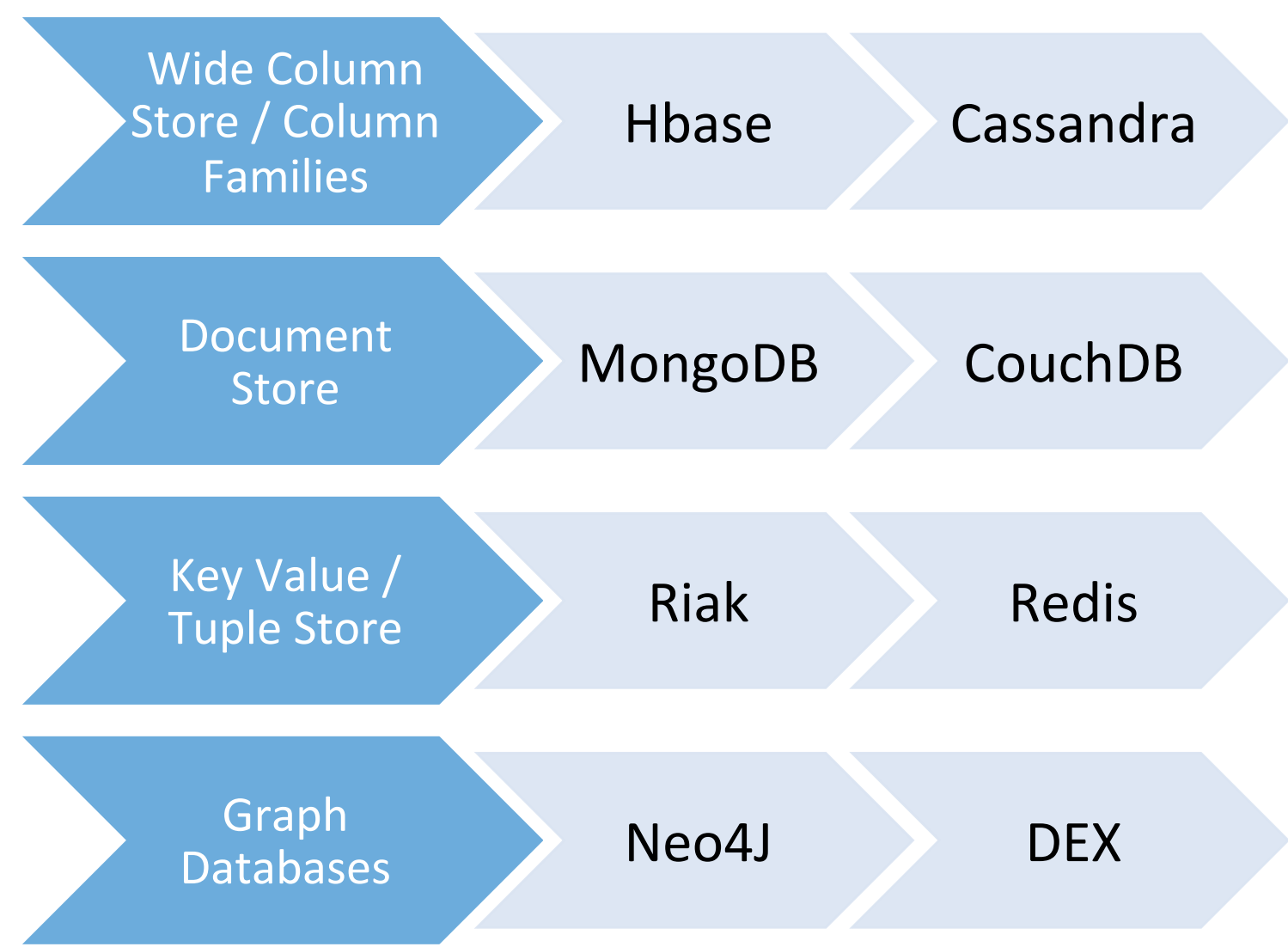

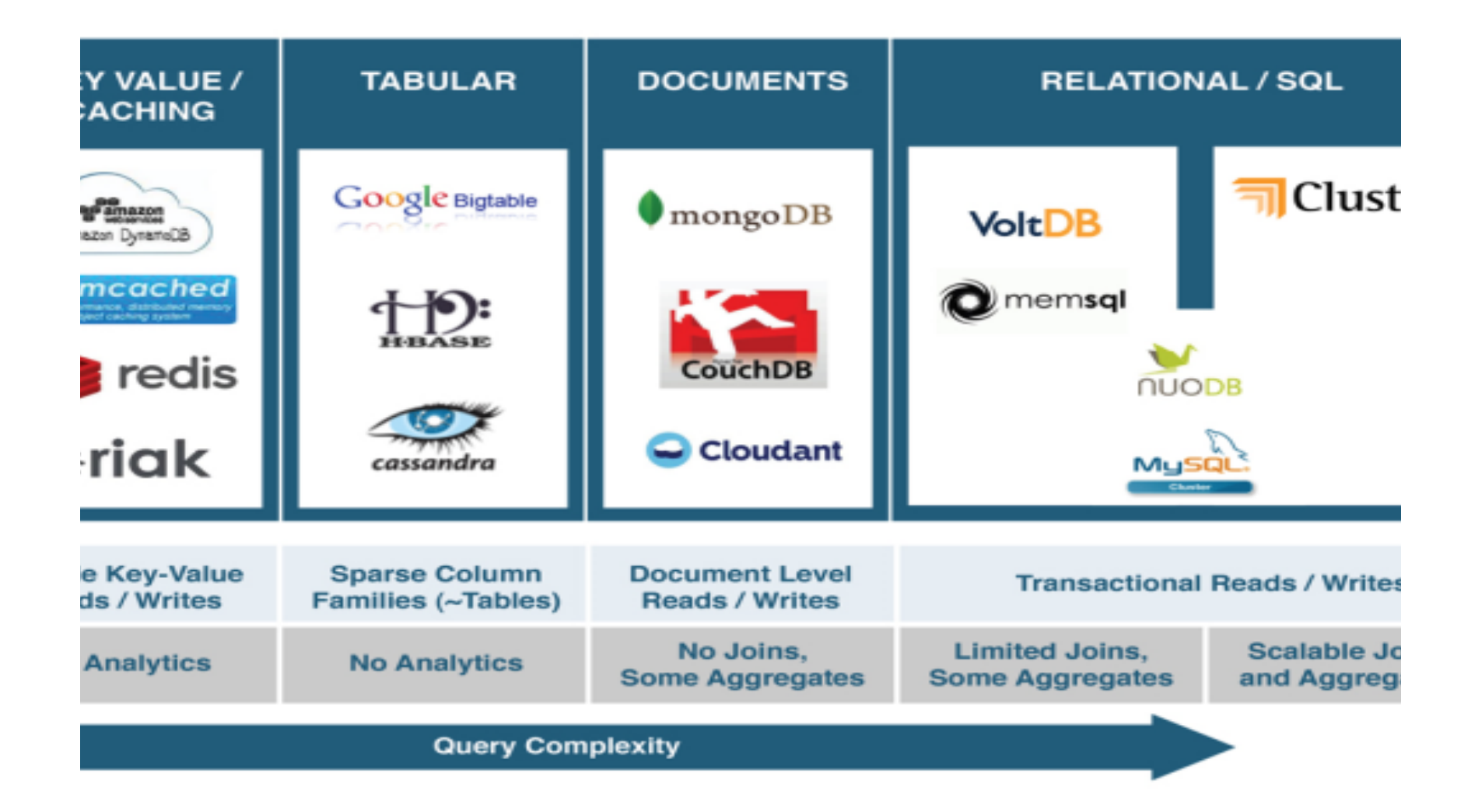

NoSQL Security

# Why Developers Need to Worry ?

Low on Security

Emphasizes on "Trusted Environment"

Weak Authentication Mechanisms or No security by Default.

Man in the Middle Widely

Open Source and API's Widely Exposed.

API for PHP widely abused.

## You Will Love this Part  $\odot$

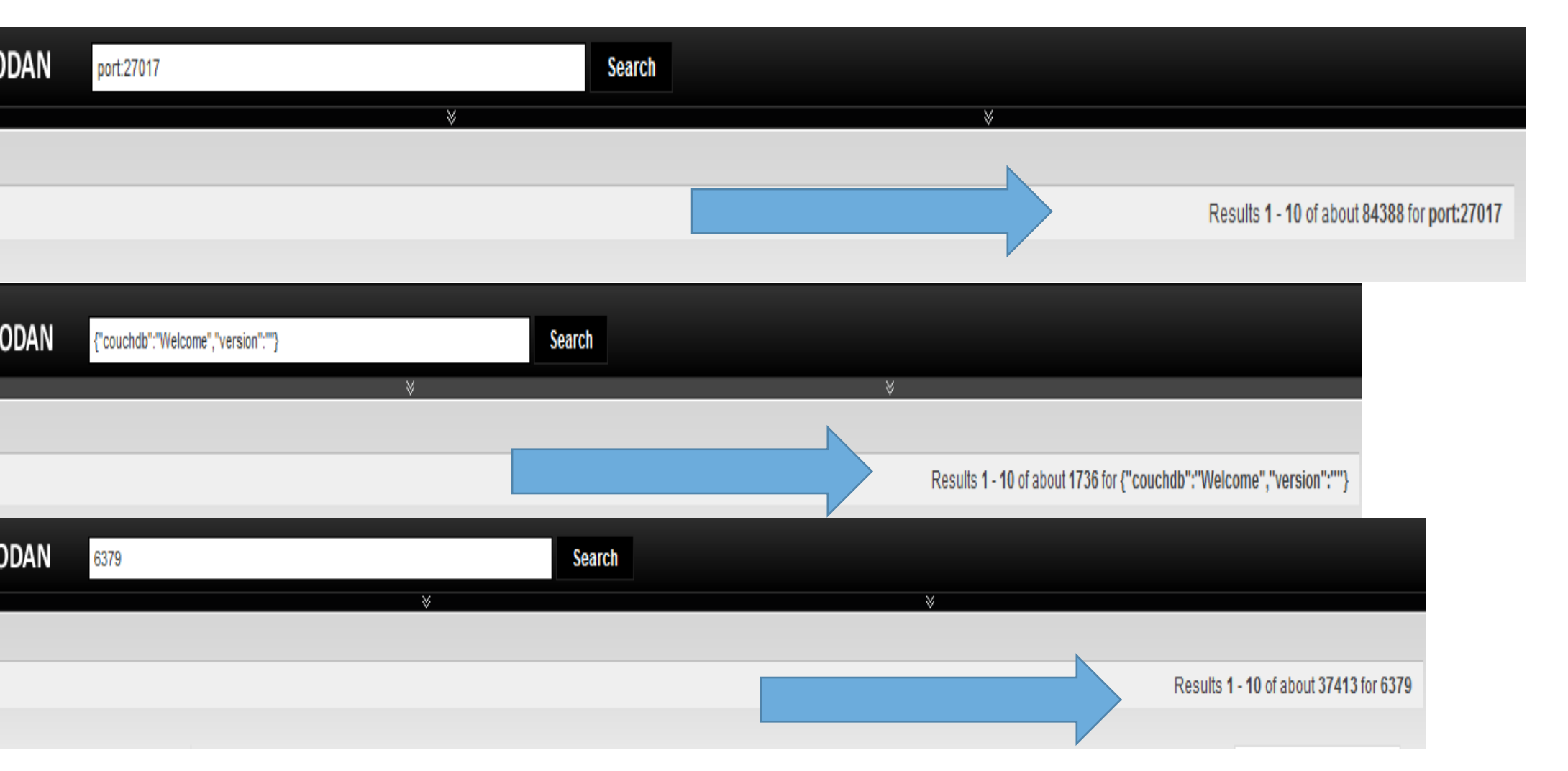

## ABUSING API CALLS

### No Proper Validation in API Calls

Developers Use them to Develop various Applications

PHP is easy to abuse for Mongo , Couch, Cassandra.

# MongoDB

### Mongo Trivia

Written in: C++

Main point: Retains some friendly properties of SQL. (Query, index)

Protocol: Custom, binary (BSON)

Mongod is the "Mongo Daemon" running on Port 27017 by Default

Web Interface Runs on 28017

Mongo is the Client  $\rightarrow$  Mongod

Uses MongoDB Wire Protocol (TCP/IP Socket)

Data is Represented using JSON format

# Mongo Architecture

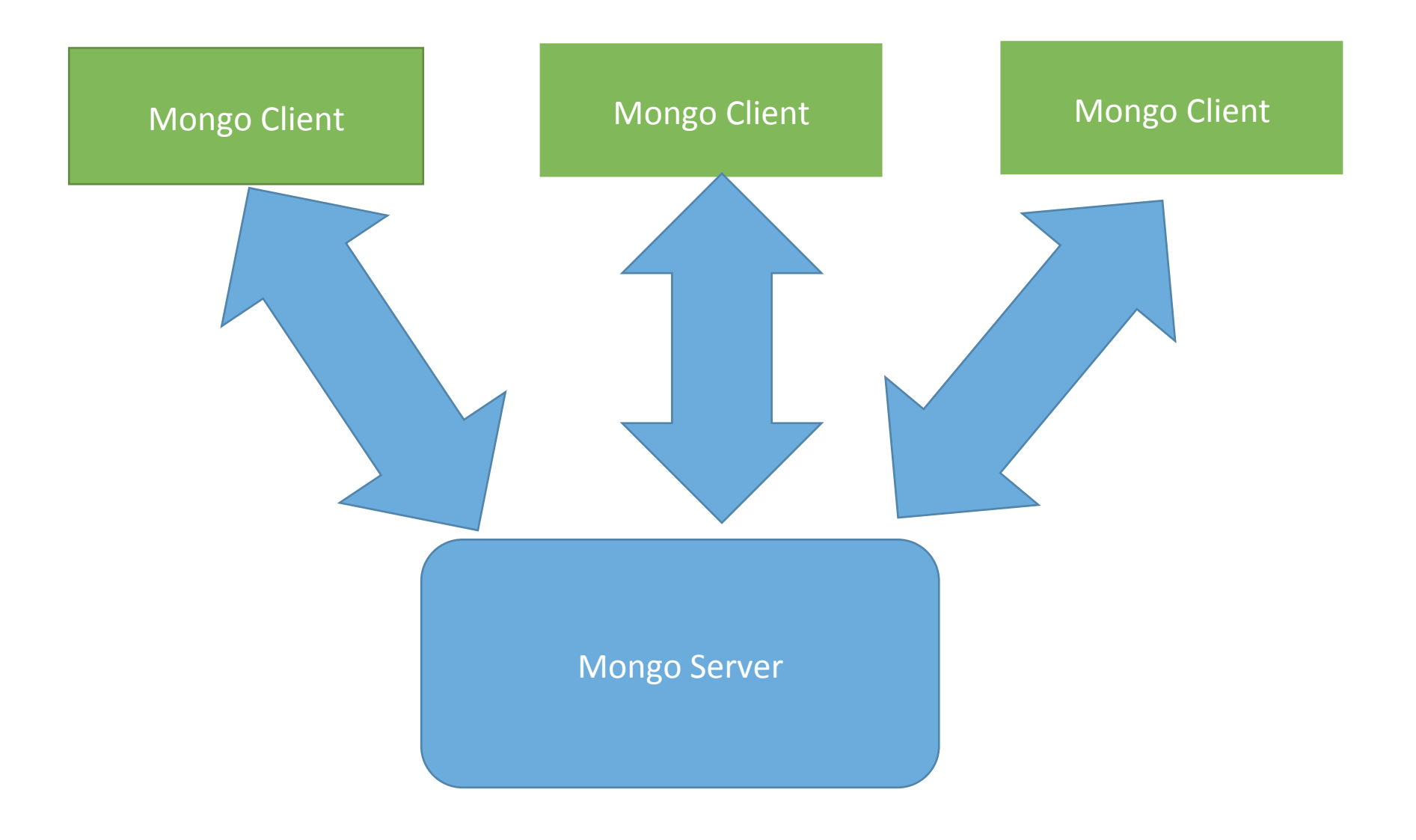

### tackers rspective

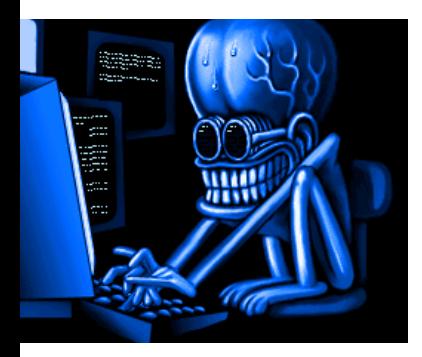

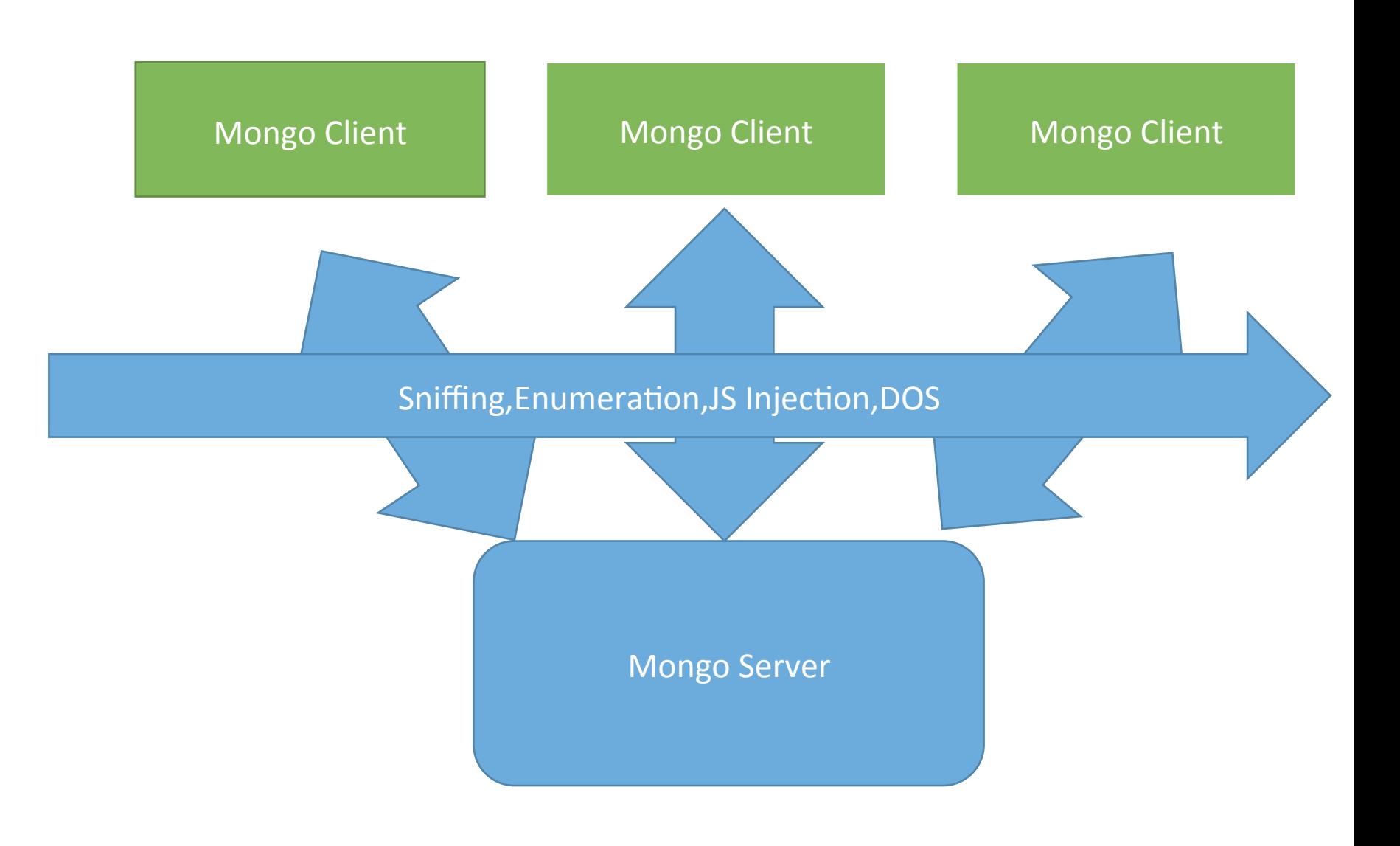

## JS Attack Surface

### Issues

JavaScript Attacks mostly used against MongoDB

#### Vulnerabilities Keep Popping Up

• Run command RCE

Mongo Shell Functions Purely Based on JavaScript

Possible Chances to Overwrite Functions

**Resource Exhaustion** 

Regex Matching , plenty of JavaScript operations could be used

### iome Useful

## Mongo **Commands**

#### Create DB

• use dbname

#### **Create Collection**

• db.createCollection("collection\_name")

#### **Insert Data**

• db.collection\_name.insert({user\_id:"25",age:10})

#### Delete Data

• db.collection\_name.remove({user\_id:"25"})

#### Drop

- db.dropDatabase()
- db.collection\_name.drop()

#### **Version**

• db.version() 

#### **Stats**

• db.hostInfo ()

## Useful Commands for us

db.killOp(opid) 

db.listCommands() 

db.loadServerScripts() 

db.logout() 

db.repairDatabase() 

db.runCommand(cmdObj) 

db.serverStatus() 

db.shutdownServer() 

db.stats() 

db.version() 

The list doesn't end here more API calls @ Mongo References.

### Mapping SQL Logical Commands to MongoDB

- and mapped to &&
- or to  $||$
- $\bullet$  '=' to '=='

## Saving JavaScript

### Post Exploitation Phase

- Allows the attacker to write JavaScript functions and save them
- Can use for further attacks when needed.
- db.system.js.save(

```
			{	
   					_id	:	"hitb2014ams"	,	
   value : function (x, y){ return x + y; }
			}	
);
```
• db.loadServerScripts() 

# Injecting JavaScript

### Reference to DB in Mongo

- Mongo Functions get to refer the db object and its main functions
- An attacker who finds an Injection point could abuse this.
- Found in Versions 2.2 or less
- Mongo Patched for versions above.

Does JS Injection end here?

## Timing Based Checks

- Application can be tested for time based attacks
- Mongo Shell Supports most of JavaScript functions
- function(){ return sleep(500);} would render the application response delayed by 5sec.
- Module added to NoSQL framework while testing for JS Injection attacks

## THIS Pointer Reference

- Although mongo blocks reference to the db has ended
- Attacker could use this pointer to return objects and dumping as always

## Vulnerable APP DEMO
## What if THIS is Blocked? Version to Rescue

- Version command by default binds to mongo instances defined functions
- So if an admin blocks the "this" pointer
	- function(){return this}

Blocked 

- Function(){return version} or function(){return version())
- Scenario useful when developer uses Swhere to evaluate is code.

## Vulnerable APP DEMO

## Mongo With PHP

PHP converts parameter with brackets to arrays.

• Already addressed issue in previous researches

Lets Look at some New vectors

- Sexists
- \$type
- \$all

## Vulnerable APP DEMO

#### Resource Exhaustion

Mongo on 32 bit environment is too easy for attackers (Max Size limit 2GB)

Use command creates arbitrary schemas on the fly

Attacker could run it continuously exhausting the disk space resource as well as memory. 

var  $i=1$ ;while $(1)$ {use  $i=i+1$ ;}

• An empty database takes up 192Mb

# CouchDB

## CouchDB Architecture

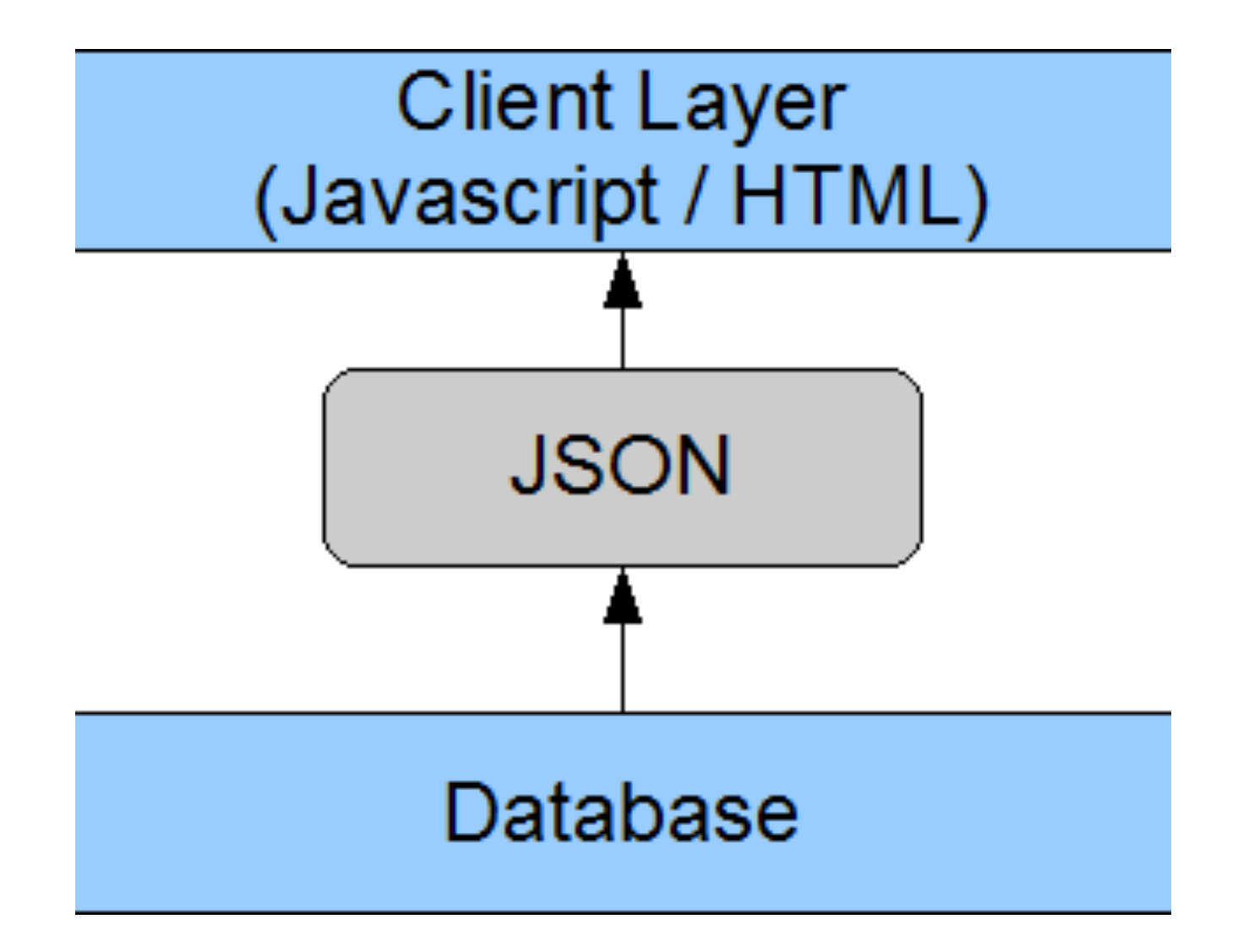

#### Couch Architecture

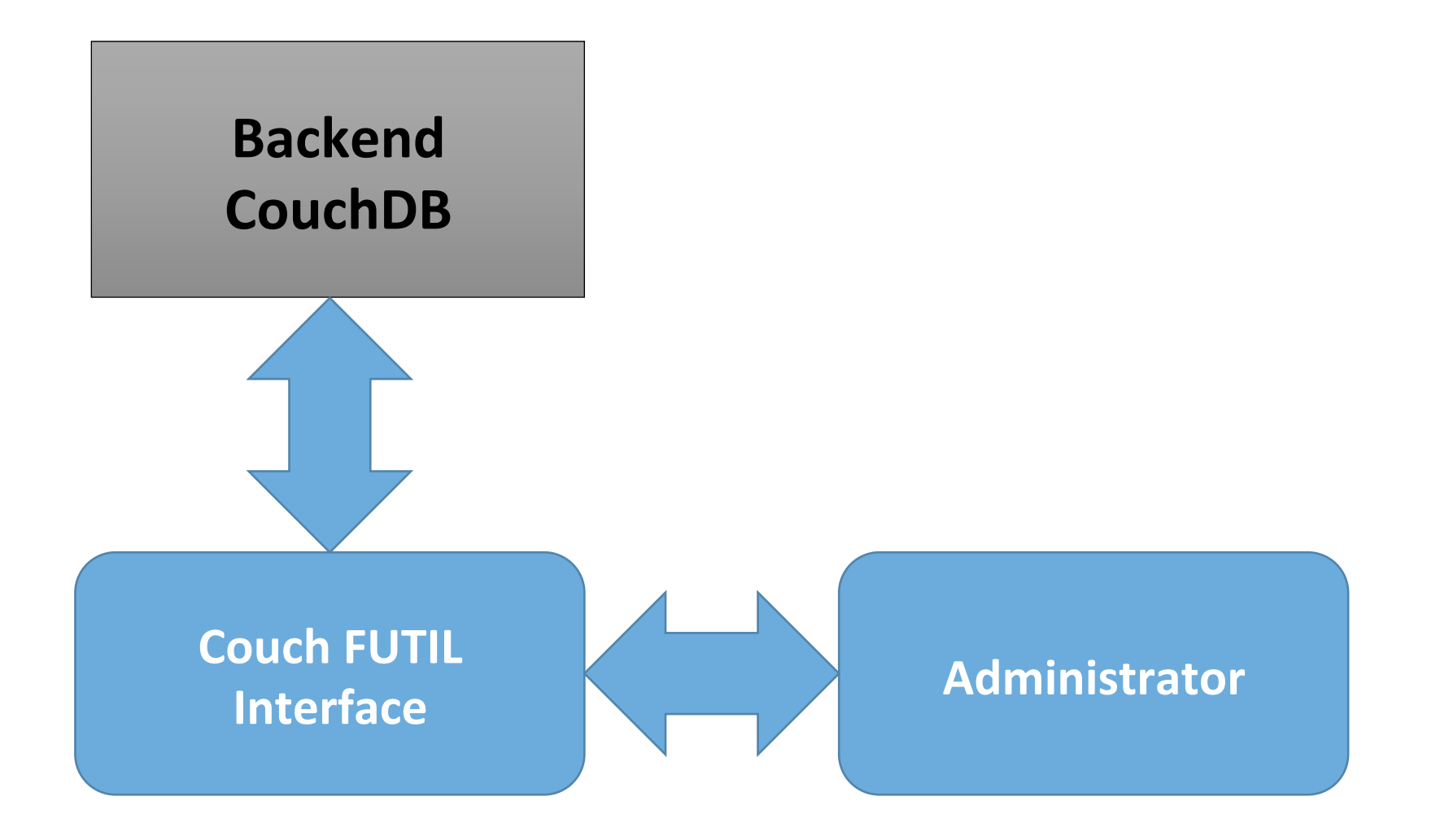

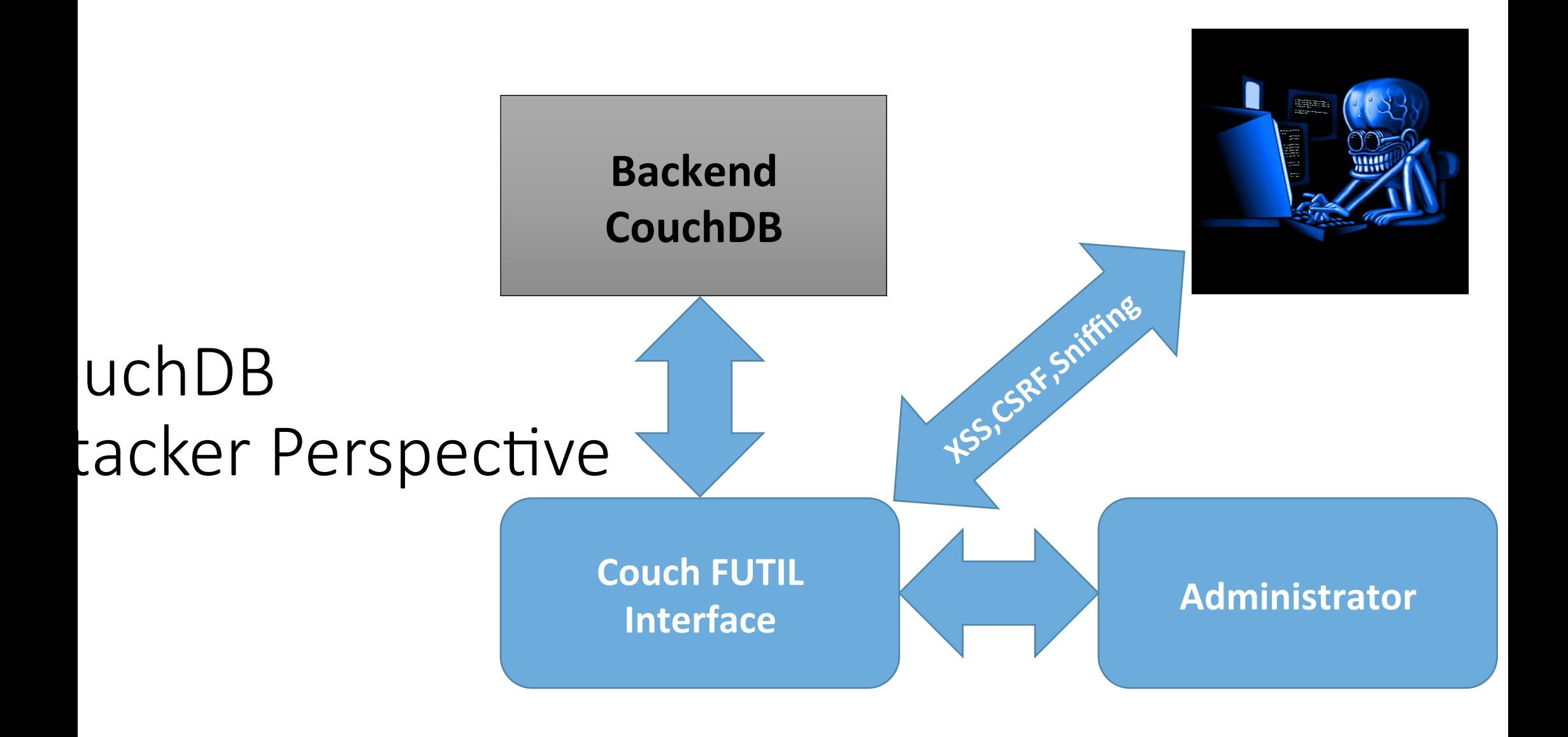

#### Key Features

Written in: Erlang

CouchDB document is a **JSON** object

Schema-Free

Main point: DB consistency, ease of use

Protocol: HTTP/REST

Distributed database system

Runs on Default Port : 5984, Binds to loopback interface by default

Client uses REST API to communicate with the Backend

Futon Web Interface

#### **Attack Surface**

Admin Party = Game Over.

**Auth Cookie Sniffable** 

**Credentials Send over Unencrypted Channel** 

XSPA attacks in Replication (limited to port web server ports)

XSS, HTML Injection in Futon Interface

DOS (Versions on 1.5 and below), File Enumeration attacks

#### Vulnerabilities

XSS at the token interface

HTML injection can be used by attackers to lure the victim to other sites. 

XSPA Attack can be used in the replication to check whether port is open or not

Blind File Name Enumeration possible within the Replication

#### Addressing Auth Cookie

#### Defaults to Expire within 10 min

Attacker gaining access would want to use these 10 min Fruitfully

NoSQL Framework kicks in with automation session grabbing and dumping necessary info.

#### PHP on Couch Driver

Uses Curl Library to send the requests to the API

Un validated PHP APPS could result in calling Arbitrary API Call Execution

Download PHP on Couch:

https://github.com/dready92/PHP-on-Couch/

```
1**** fetch a CouchDB document
* @param string $id document id
* @return object CouchDB document
* @throws InvalidArgumentException
*public function getDoc ($id) {
        if (!strlen(<math>fid)</math>)throw new InvalidArgumentException ("Document ID is empty");
        if ( \text{preg match('}/^{\wedge} \text{design/}', \text{fid}) )
                 $url = '/'.urlencode($this->dbname).'/_design/'.urlencode(str_replace('_design/','',$id));
        else
                 $url = '/'.urlencode ($this->dbname).'/'.urlencode ($id);\text{\$doc query = $this\text{-}Square \text{cases}}$this->query_parameters = array();$back = $this->_queryAndTest ('GET', $url, array(200),$doc_query);
        if ( !$this->results as cd ) {
                 return $back;
        \mathcal{F}$this->results_as_cd = false;
        \text{\$c = new countDocument(\$this);\}
```
return \$c->loadFromObject(\$back);

3

```
* USes PHP cURL APT
* @param string $method HTTP method to use (GET, POST, ...)
* @param string $url URL to fetch
* @param array $parameters additionnal parameters to send with the request
* @param string|array|object $data request body
* @param string $content type the content type of the sent data (defaults to application/json)
* @return string False server response on success, false on error
sk.
* @throws Exception
*public function curl query ($method,$url,$parameters = array(),$data = NULL,$content type = NULL ) {
        if ( !in array($method, $this->HTTP METHODS )
                throw new Exception("Bad HTTP method: $method");
        $url = $this -\lambda dsn .$url;if ( is array($parameters) AND count($parameters) )
                $url = $url.'?'.http build query ($parameters):$http = $this-> curl buildRequest($method, $url, $data, $content type);$this->_curl_addCustomOptions ($http);
        curl_setopt($http,CURLOPT_HEADER, true);
        curl_setopt($http,CURLOPT_RETURNTRANSFER, true);
        curl_setopt($http,CURLOPT_FOLLOWLOCATION, true);
        $response = curl exec({$http);}curl close($http);
```
## Vulnerable APP DEMO

# Redis

## Redis Architecture

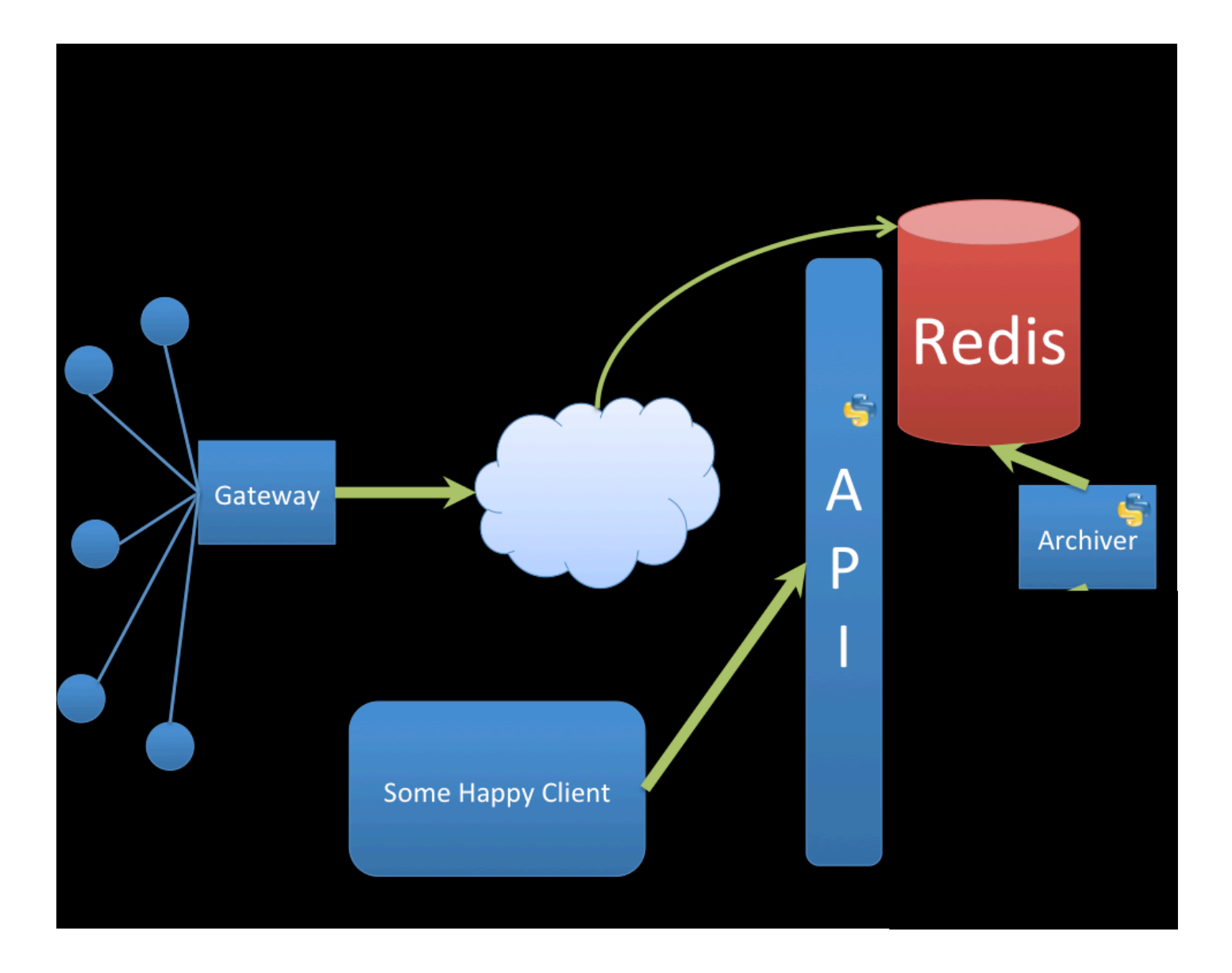

#### Key Features

- Key Value storage engine.
- Contains Redis Server and Client
- Driven By a Config File
- Documentation is Laugh in a Park
- Redis supports five data structures:
	- strings, hashes, lists, sets and ordered sets.

## Attacks Discussed

- Bruteforce Redis Passwords
- Denial of Service on the FLY.
- Command Killing
- Config Rewrite
- Arbitrary File Rewrite

Require clients to issue AUTH <PASSWORD> before processing any other commands. This might be useful in environments in which you do not tr others with access to the host running redis-server.

This should stay commented out for backward compatibility and because people do not need auth (e.g. they run their own servers).

Warning: since Redis is pretty fast an outside user can try up to 150k passwords per second against a good box. This means that you shou use a very strong password otherwise it will be very easy to break.

• Blind File Enumeration (usefull in pentests)

#### Redis Version

- Redis Version 2.6
	- No Support For Scripting.
- Redis Introduced version 2.8
	- Added Ability for LUA Scripts

# Did We Just Say Scripting?

#### Welcome to Redis LUA Script Engine and **Basics**

- Redis uses LUA to manage scripts
- LUA engine is properly sandboxed and offers enough security
- **Global variables protection**
- Scripts are Executed using eval (Available from Redis 2.6)

#### • Limited number of available of Available Libraries for Use

- base lib.
- table lib.
- string lib.
- math lib.
- · debug lib.
- cjson lib.
- cmsgpack lib.

## **Key Points**

- EVAL and EVALSHA are used to evaluate scripts using the Lua interpreter built into Redis.
- SCRIPT KILL, LISTS, EXISTS
- Important NB: When a script is running no other functions can be accessed or any operations can be performed

#### Sample Lua One Line DOS

#### redis-cli eval "\$(cat test.lua)" 0

· test.lua

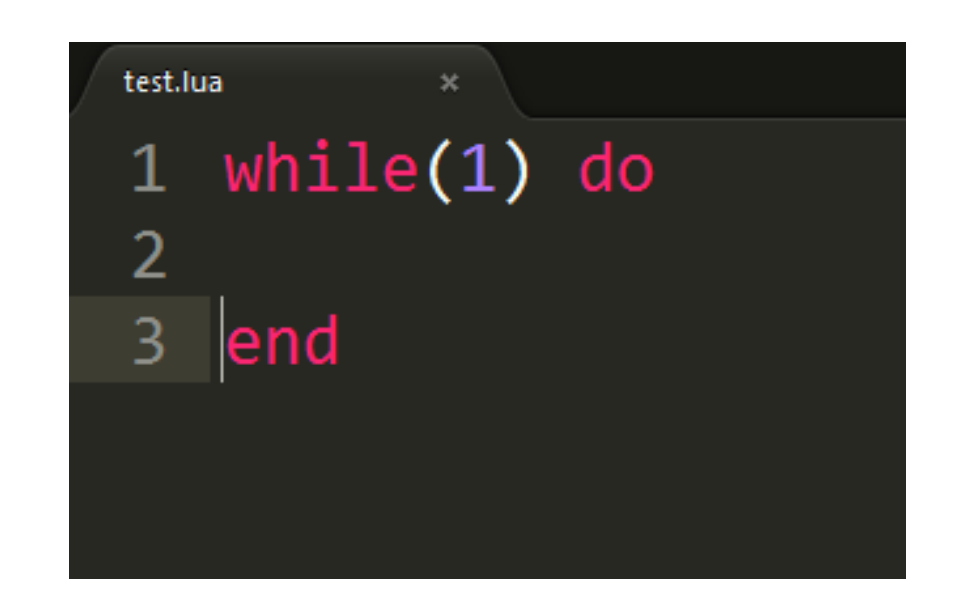

#### Commands Disabled By an Attacker

- rename-command API Call Used
- Sample Command
	- rename-command CONFIG I33tshit
- rename-command CONFIG ""
	- Disables the command completely

## Arbitrary File Rewrite

- CONFIG GET
	- Gives the Current set of Configuration
- CONFIG SET
	- Sets the configuration of the default command
- CONFIG SET dir /var/www

## File Name Fnumeration

- Restricted Environment
- Allows to use dofile (open file in lua scripting)
- Although file doesn't open gives the file or directory exists or not
- eval "dofile('/var/www')" 0
	- Directory Exists but cant open file
- eval "dofile('/var/wwws')" 0
	- No such directory exists

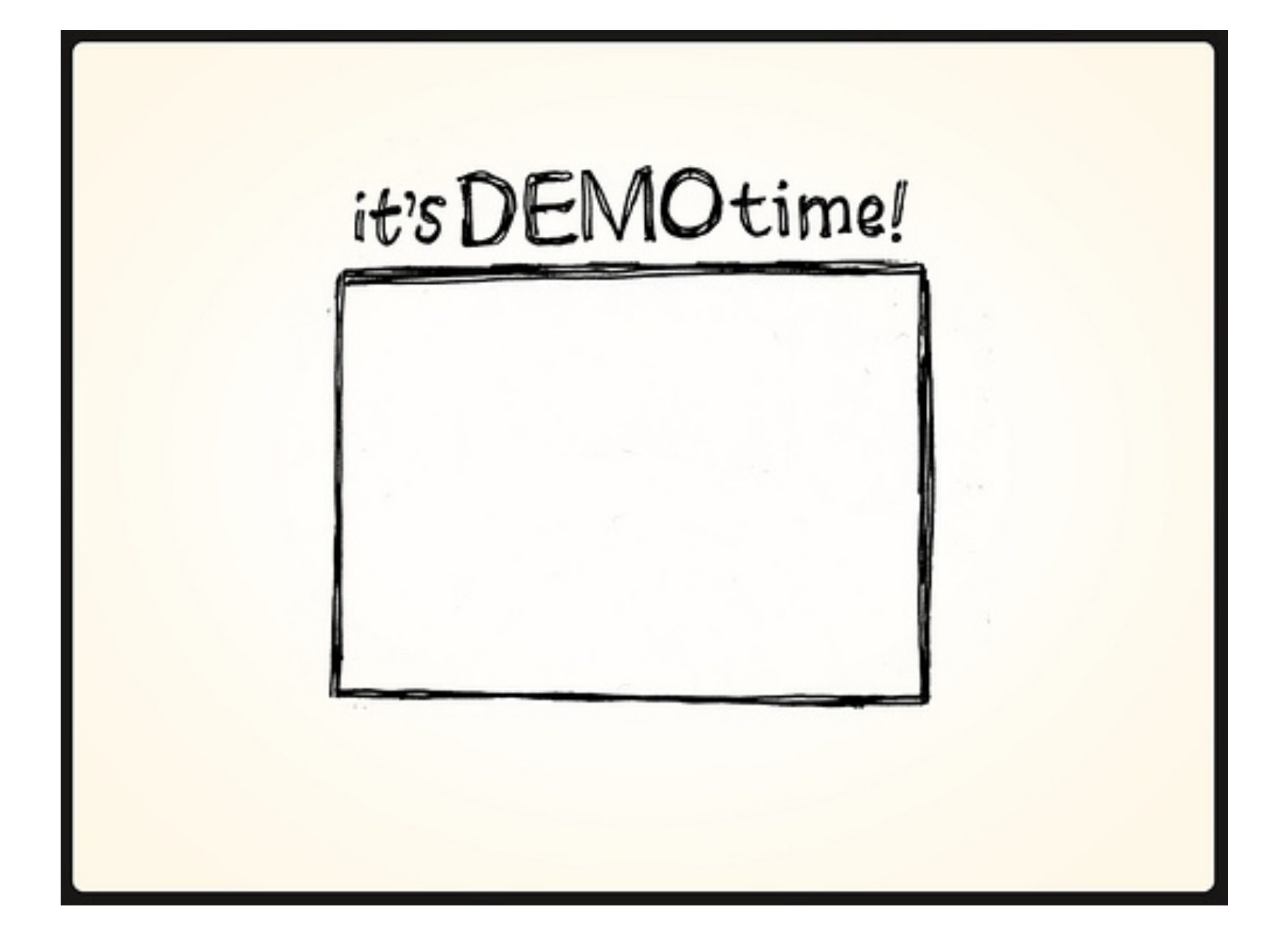

## Vulnerable APP DEMO

## Cassandra

#### Key Takeaways

- Written in: Java
- Main point: Store huge datasets in "almost" SQL
- Protocol: CQL3 & Thrift
- CQL3 is very similar SQL, but with some limitations that come from the scalability (most notably: no JOINs, no aggregate functions.)
- Runs on Port : 9160
#### Sad Facts ?

- No OR
- No UNION
- No subrequests
- Terms must be indexed
- Primary key can only be queried for

#### Security Issues

- Cassandra model > Keyspace (=database) > ColumnFamily > Data
- CQL injection on Web Apps
- Shell Commands can be useful to attacker(during privilege escalation).
	- SOURCE command
	- Reads the contents of the file
- Database Enumeration and Dumping using NoSQL Exploitation Framework

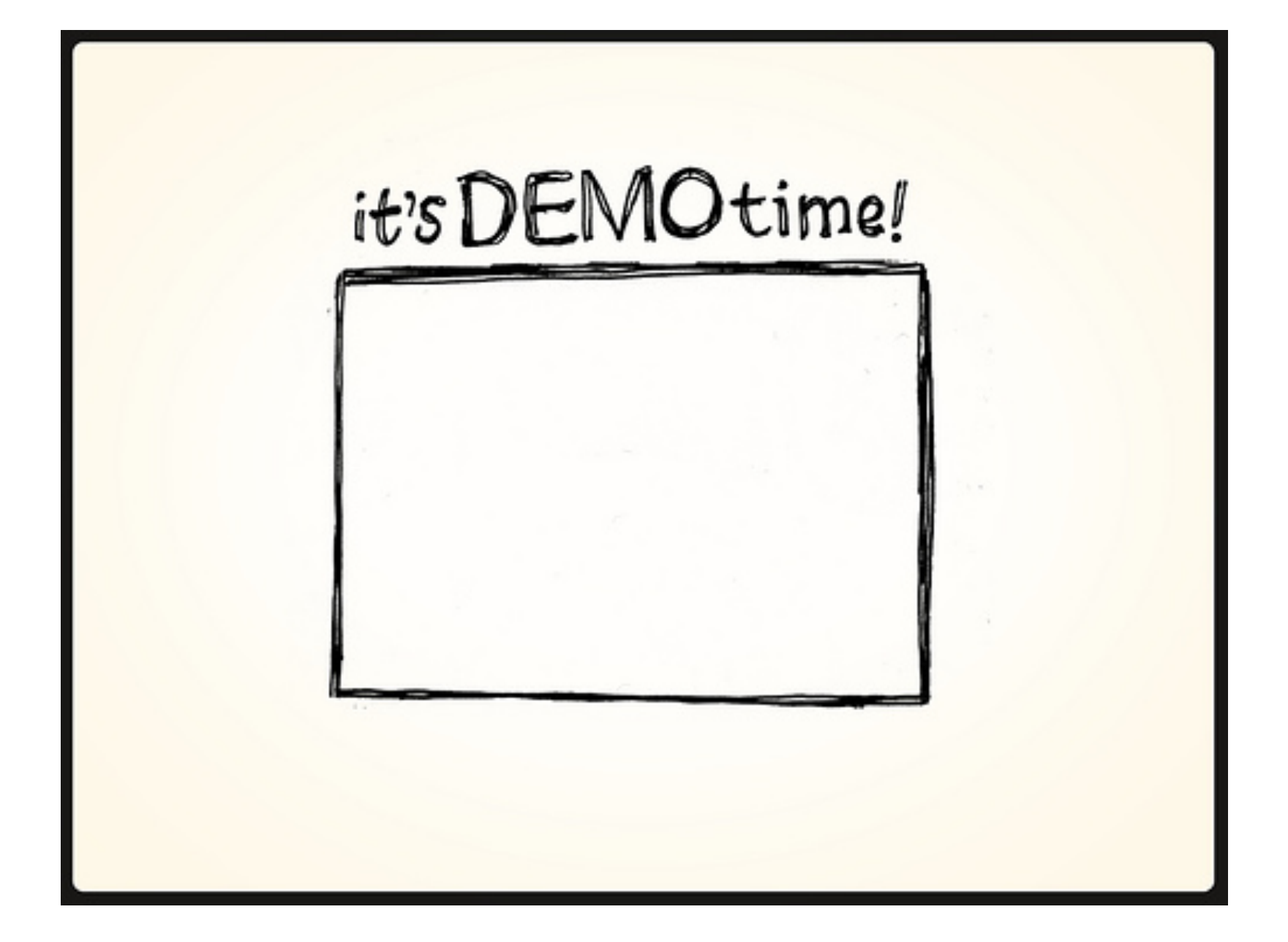

## H-Base

#### Key Points

- Written in: Java
- Main point: Billions of rows X millions of columns
- Protocol: HTTP/REST (also Thrift)
- Port:6379,8080(Rest API)
- Emphasis on Trusted Environment

#### Security Issues

- By Default offers No Security
- Man in The Middle Attacks
- REST API exposed
- Database Scanning and Enumeration using NoSQL Exploitation Framework

## NoSQL DB's Never End!! More Research Needed

- Ne04j, Memcache, Riak are under scanners (Some Discussed Vulnerabilities applies to those also)
- Support for Neo4j, Memcache and Riak soon to be added
- Memory Leaks and Overflows on the Rise
- An excellent address to Ne04 security issue was written recently
	- Link:http://blog.scrt.ch/2014/05/09/neo4j-enter-the-graphdb/

Is Automation Needed? Do We have a framework?

## NoSQL Exploitation Framework

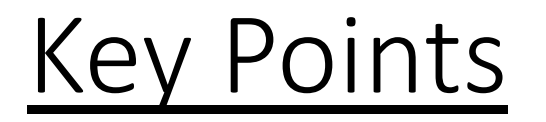

A framework of one of its Kind

Open Source, Written In Python

 $\bullet$  I am not a hardcode coder(Bugs are prone  $\circledcirc$ )

Over 1200 lines of code  $\odot$ 

Documented API's

Code Download:nosqlproject.com 

## Key Features

- Support for Mongo, Couch, Redis-Base and Cassandra
- Support for:
	- NoSQL Run Web Applications
		- Tests for JavaScript Attacks
		- Mongo DB \$ Attacks
		- Couch PHP Driver Attack Vectors
	- Multithreaded Mass IP List Scanner

## **And the List Continues**

- Database Cloning Feature
- Brute force & Dictionary attacks
- Post Exploitation Module Integrated
- Shodan IP List Grabber
- Sniffing DB credentials and cookies
- Added More Payload List

#### **Future Updates**

- Updated Cassandra and HBase attacks
- Resource Exhaustion
- Support for Riak, Memcache and Ne04j on its way.
- More Stable (Bug Less  $\odot$ )

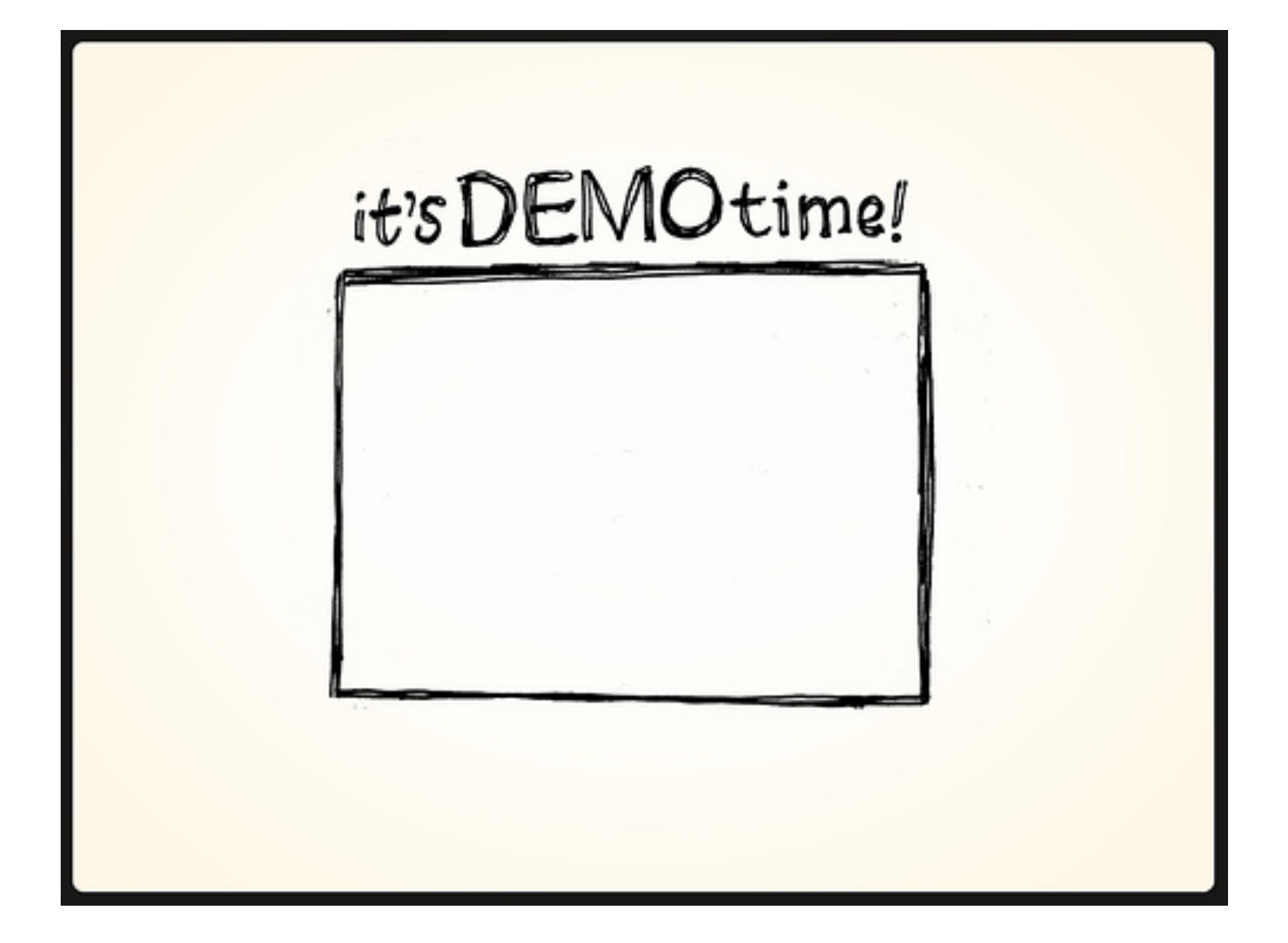

## Bugs or Contribute  $\odot$

- Official Mailing List: feedback@nosqlproject.com
- Contribute By pulling from GITHUB.

## References

• http://kkovacs.eu/cassandra-vs-mongodb-vs-couchdb-vs-redis

# Thank You

#### Grab Me On

- Facebook : francis.alexander.33
- Twitter: @torque59
- Github: torque59
- LinkedIn: